GALOP

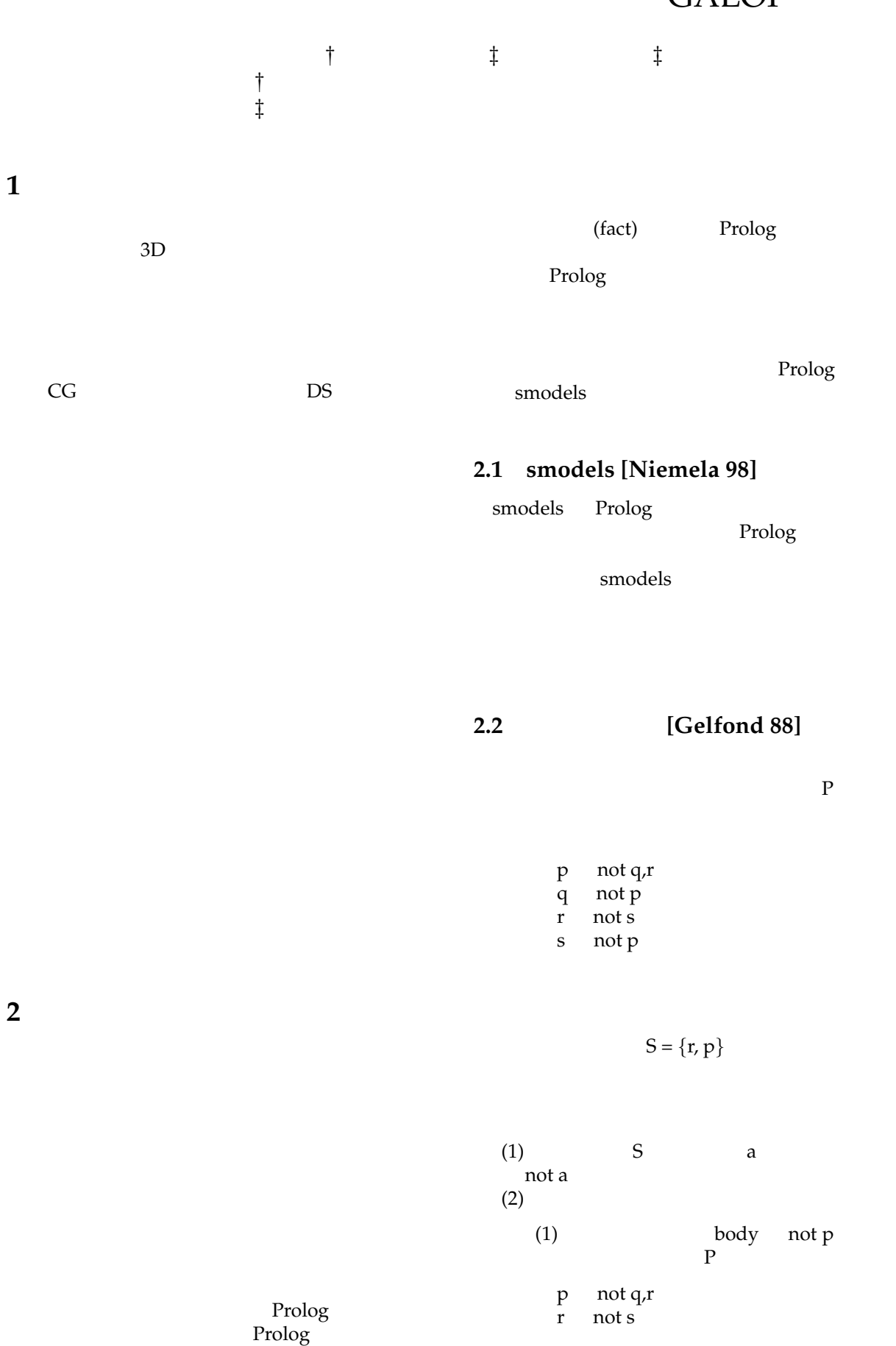

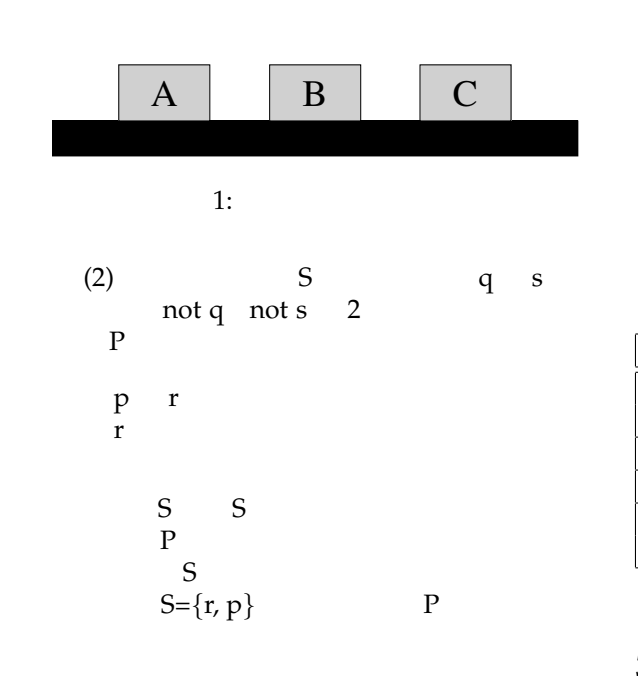

**2.3** 状態

**2.4** 

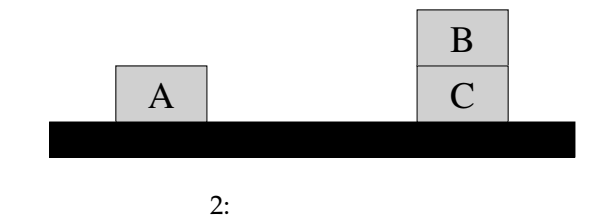

項目名 詳細 CPU: Intel Pentium 4 3.2GHz  $:2GB$ OS Turbolinux Workstation 8.0  $\overline{\text{IAVA}} \text{ ver} 1.5.0$ lparse smodels

# 3 **GALOP**

 $1:$ 

 $GA-$ **LOP**(**GA**me development environment based on **LO**gic Programming)

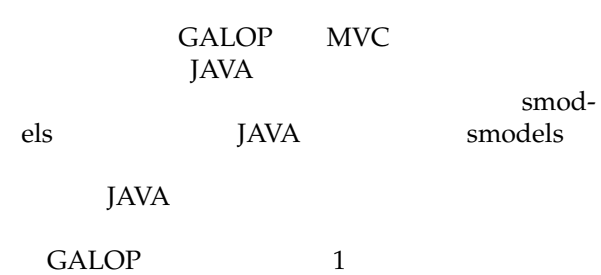

**4 MVC Model-View-Controller**

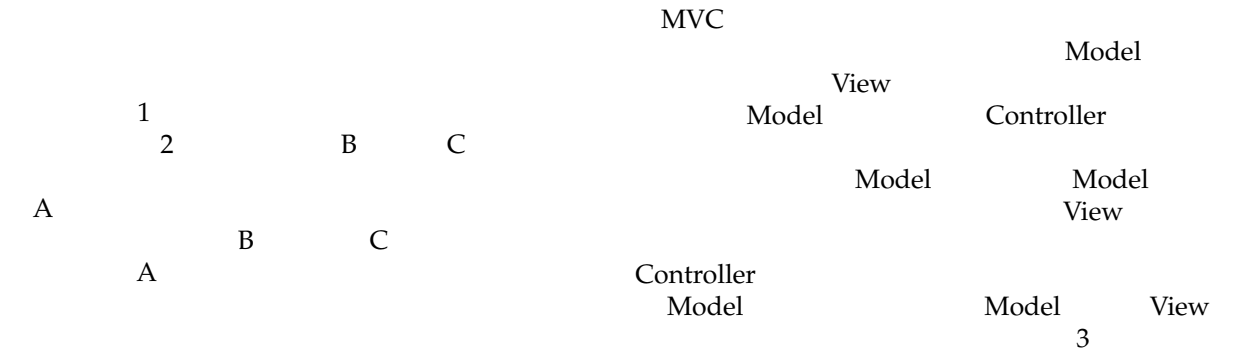

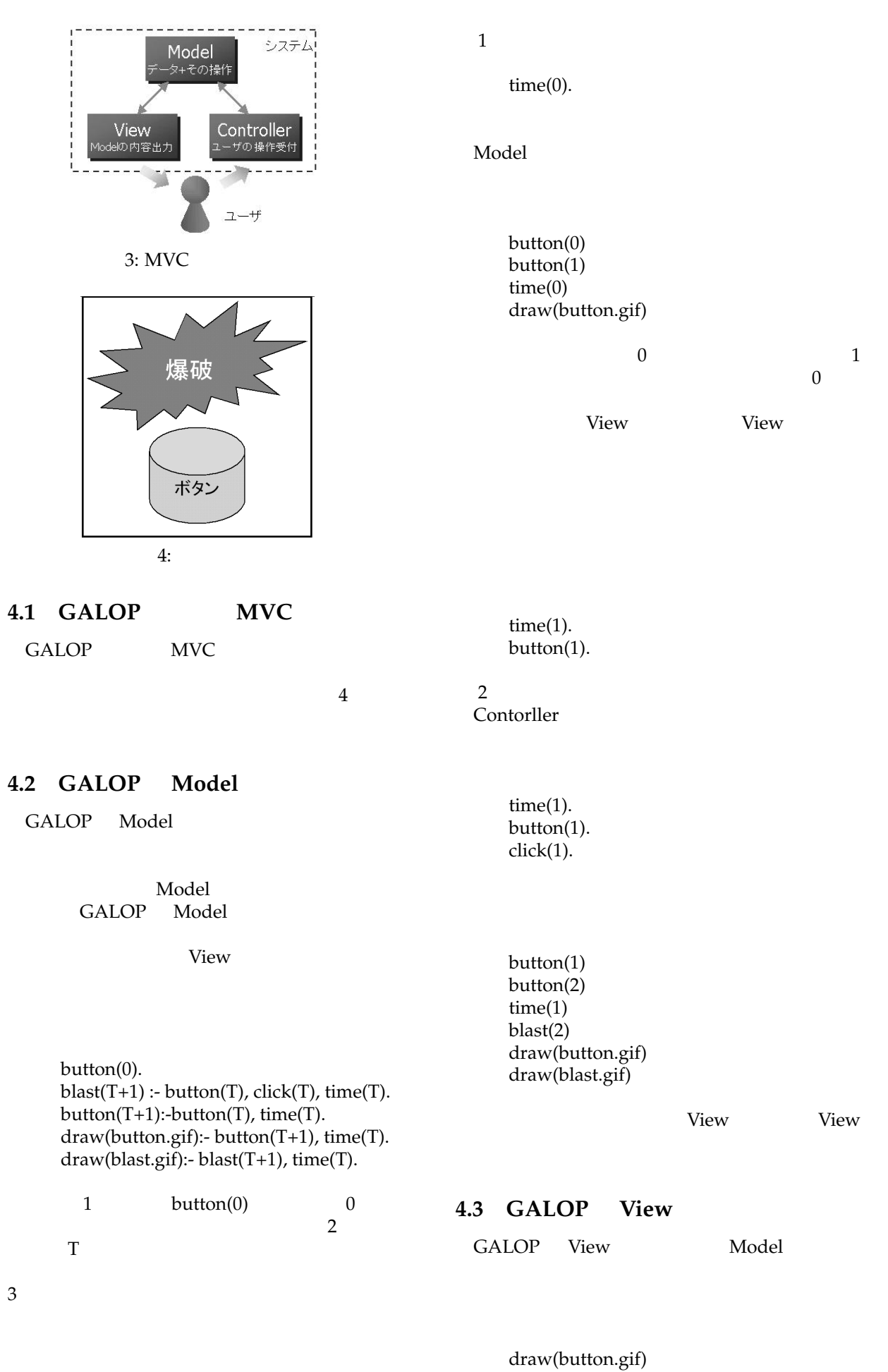

Model

3

button.gif

drawImage(Imagefile, x, y). drawString(String, x, y).  $drawInt(int, \t x, \t y).$ 

setUnitSize(Int).

GALOP Controller

 $key\_up($  T). key\_down(T).  $key\_right($  T). key\_left(T).

5 GALOP

**4.4 GALOP Controller**

Model

click1( $X$ ,  $Y$ , T). : click3( $X$ ,  $Y$ , T). :

 $5.1$ 

1982 12

 $1$ 

GALOP

**5.2** 倉庫番の論理プログラム

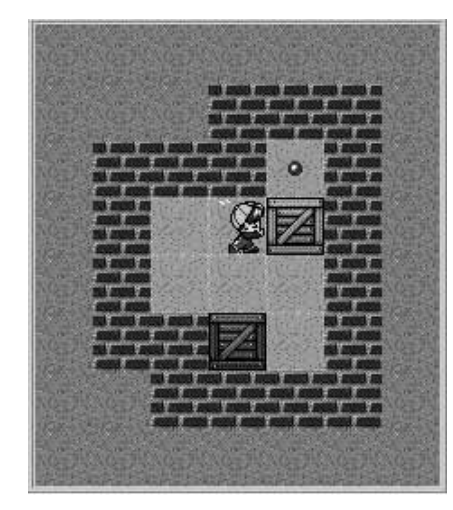

q sokoban®<br>©1982-2005 HIROYUKI IMABAYASHI<br>©1989,1990,2001-2005 FALCON CO.,LTD.<br>ALL RIGHTS RESERVED.

 $5:$ 

world(0..7,0..7). map(1..6,1..6). wall $(X, Y)$  :- world $(X, Y)$ , not map $(X, Y)$ . wall(1,3). wall(3,3). wall(4,3). wall(6,3). player(4,6,0). hako(2,5,0). hako(3,5,0). hako(4,5,0). hako(5,5,0). flag(3,1). flag(3,2). flag $(4,1)$ . flag $(4,2)$ .

### $5.2.2$

 $5.2.1$ 

 $goal(T+1):$  hako(3,1,T+1), hako(3,2,T+1), hako(4,1,T+1), hako(4,2,T+1), flag(3,1), flag(3,2), flag(4,1), flag(4,2), time(T).

 $move(0,-1,T):-key\_up(T),$  time(T).  $move(0,1,T):$ -key\_down(T), time(T). move $(-1,0,T)$ :-key\_left $(T)$ , time $(T)$ . move(1,0,T):-key\_right(T), time(T). moving(T):- 1*{*move(1,0,T),move(-1,0,T), move(0,1,T),move(0,-1,T)*}*1,time(T).

player(PX,PY,T+1):- map(PX,PY), player(PX,PY,T), not moving(T), time(T). hako(HX,HY,T+1):- map(HX,HY), hako(HX,HY,T), not moving(T), time(T).

player(PX+DX,PY+DY,T+1):- map(PX,PY), player(PX,PY,T), move(DX,DY,T), not wall(PX+DX,PY+DY), not hako(PX+DX,PY+DY,T),time(T).

player(PX+DX,PY+DY,T+1):- map(PX,PY), player(PX,PY,T), move(DX,DY,T), not wall(PX+DX,PY+DY), hako(PX+DX,PY+DY,T), not wall(PX+DX+DX,PY+DY+DY), not hako(PX+DX+DX,PY+DY+DY,T), time(T).

hako(PX+DX+DX,PY+DY+DY,T+1):- map(PX,PY), player(PX,PY,T), move(DX,DY,T), hako(PX+DX,PY+DY,T), not wall(PX+DX+DX,PY+DY+DY), not hako(PX+DX+DX,PY+DY+DY,T), time(T).

player(PX,PY,T+1):- map(PX,PY), player(PX,PY,T), move(DX,DY,T), wall(PX+DX,PY+DY). player(PX,PY,T+1):- wall(PX+DX+DX,PY+DY+DY), map(PX,PY), player(PX,PY,T), hako(PX+DX,PY+DY,T), move(DX,DY,T), time(T). player(PX,PY,T+1):- hako(PX+DX+DX,PY+DY+DY,T), map(PX,PY), player(PX,PY,T), hako(PX+DX,PY+DY,T), move(DX,DY,T), time(T).

hako(HX,HY,T+1):- map(HX,HY), hako(HX,HY,T), move(DX,DY,T), wall(HX+DX,HY+DY), time(T). hako(HX,HY,T+1):- map(HX,HY), hako(HX,HY,T), move(DX,DY,T), hako(HX+DX,HY+DY,T), time(T). hako(HX,HY,T+1):- 1*{*HX!=PX+DX,HY!=PY+DY*}*2, map(HX,HY), hako(HX,HY,T), map(PX,PY), player(PX,PY,T), move(DX,DY,T),time(T).

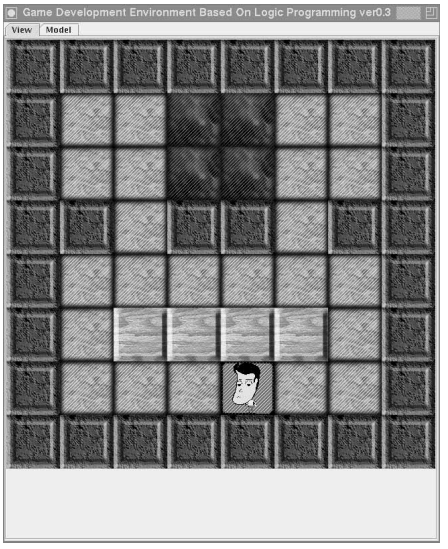

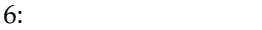

#### $5.2.5$

#### GALOP

drawImage("map2.gif",X,Y) :  $map(X,Y)$ , not wall $(X,Y)$ , not flag(X,Y), not player(X,Y,T+1), not hako(X,Y,T+1),time(T). drawImage("wall2.gif", $X$ <sup>y</sup>) :- wall( $X$ <sup>y</sup>).  $drawImage("goal.gif", X,Y) :- flag(X,Y).$ drawImage("hako.gif",X,Y) :  $map(X,Y)$ ,hako $(X,Y,T+1)$ ,time(T). drawImage("player.gif",X,Y) :- map(X,Y), player(X,Y,T+1), time(T). drawString("GAME CLEAR",0,8):  $goal(T+1)$ , time $(T)$ . setUnitSize(80).

**6 b** 

GALOP

GALOP<br>Model  $\mathbf M$ odel  $\mathbf N$ 

Smodels

## **5.3 GALOP**

#### GALOP 
6,7

GALOP

 $5.4$ 

- [1] M. Gelfond and V. Lifschitz. The stable model semantic for logic programming. In *Proceeding of the 5th International Conference on Logic Programming,* pages 1070-1080, Seattle, USA, August 1988. The MIT Press.
- [2] Ilkka Niemela. Logic Program with Stable Model Semantics as a Constraint Programming Pradigm.Workshop on Computational Aspects of Nonmonotonic Reasoning,May 1998.

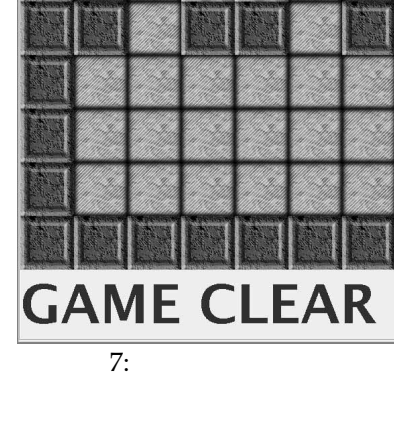

 $\bf{A}$ 

```
8map(1..5,1..5).
word(0..6,0..6).
wall(X,Y):-world(X,Y), not map(X,Y).
num(0..8).
bomb(1,2). bomb(2,3). bomb(3,1). bomb(4,1). bomb(5,5).
\mathsf{game\_over(T+1)}\coloneq \mathsf{bomb}(X,Y), not \mathsf{flag}(X,Y,T), \mathsf{click1}(X,Y,T), \mathsf{time}(T).
qcal(T+1):
    bomb(1,2), bomb(2,3), bomb(3,1), bomb(4,1), bomb(5,5),
    flag(1,2,T+1),flag(2,3,T+1),flag(3,1,T+1),flag(4,1,T+1),flag(5,5,T+1),time(T).
covered(X,Y,0):-map(X,Y),time(0).covered(X, Y, T+1): -map(X, Y), flag(X, Y, T), click3(X, Y, T), time(T).opened(X,Y,T+1) :- map(X,Y), covered(X,Y,T), click1(X,Y,T), time(T).
flag(X,Y,T+1) :- map(X,Y), covered(X,Y,T), click3(X,Y,T), time(T).
numBombs(X,Y,Z,T+1):-
  Z \{ bomb(X-1,Y-1), bomb(X-1,Y), bomb(X-1,Y+1), bomb(X,Y-1),\}bomb(X,Y+1), bomb(X+1,Y-1), bomb(X+1,Y), bomb(X+1,Y+1) Z,
  opened(X,Y,T+1), num(Z), time(T).
opened(X,Y,T+1) :- map(X,Y), opened(X,Y,T), time(T).
covered(X, Y, T+1): -map(X, Y), covered(X, Y, T), not \; click1(X, Y, T), not \; click1(X, Y, T), not \; click3(X, Y, T), time(T).
flag(X, Y, T+1) :- map(X, Y), flag(X, Y, T), not < <math>click3(X, Y, T)</math>, time(T).game over(T+1):-game over(T), time(T).
numBombs(X,Y,Z,T+1):- numBombs(X,Y,Z,T),map(X,Y),num(Z),time(T).
drawImage("block.gif",X,Y) :- covered(X,Y,T+1),time(T).
drawImage('mine.gif'',X,Y) :- bomb(X,Y),game\_over(T+1),time(T).drawImage("wall.gif",X,Y) :- wall(X,Y).
drawImage("flag.gif",X,Y) :- flag(X,Y,T+1),time(T).
drawInt(Z,X,Y):- opened(X,Y,T+1), num(Z), not bomb(X,Y), numBombS(X,Y,Z,T+1), time(T).
drawString("Game Over",0,7):- game_over(T+1),time(T).
drawString("Game Clear",0,7):- goal(T+1),time(T).
setUnitSize(50).
```
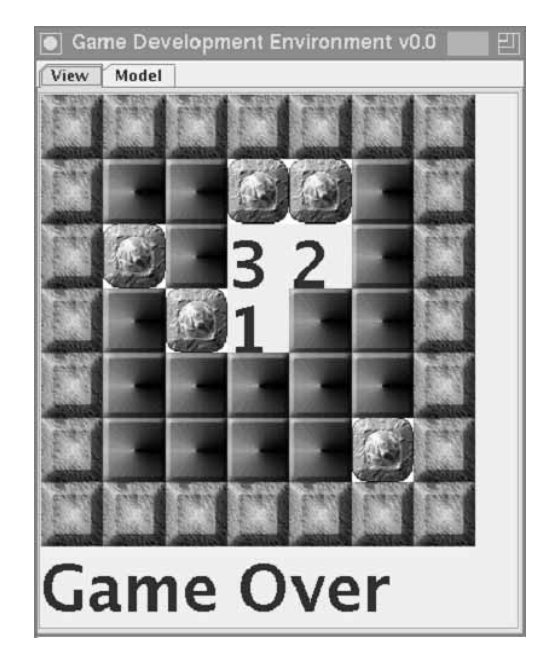

8:  $\overline{\phantom{a}}$